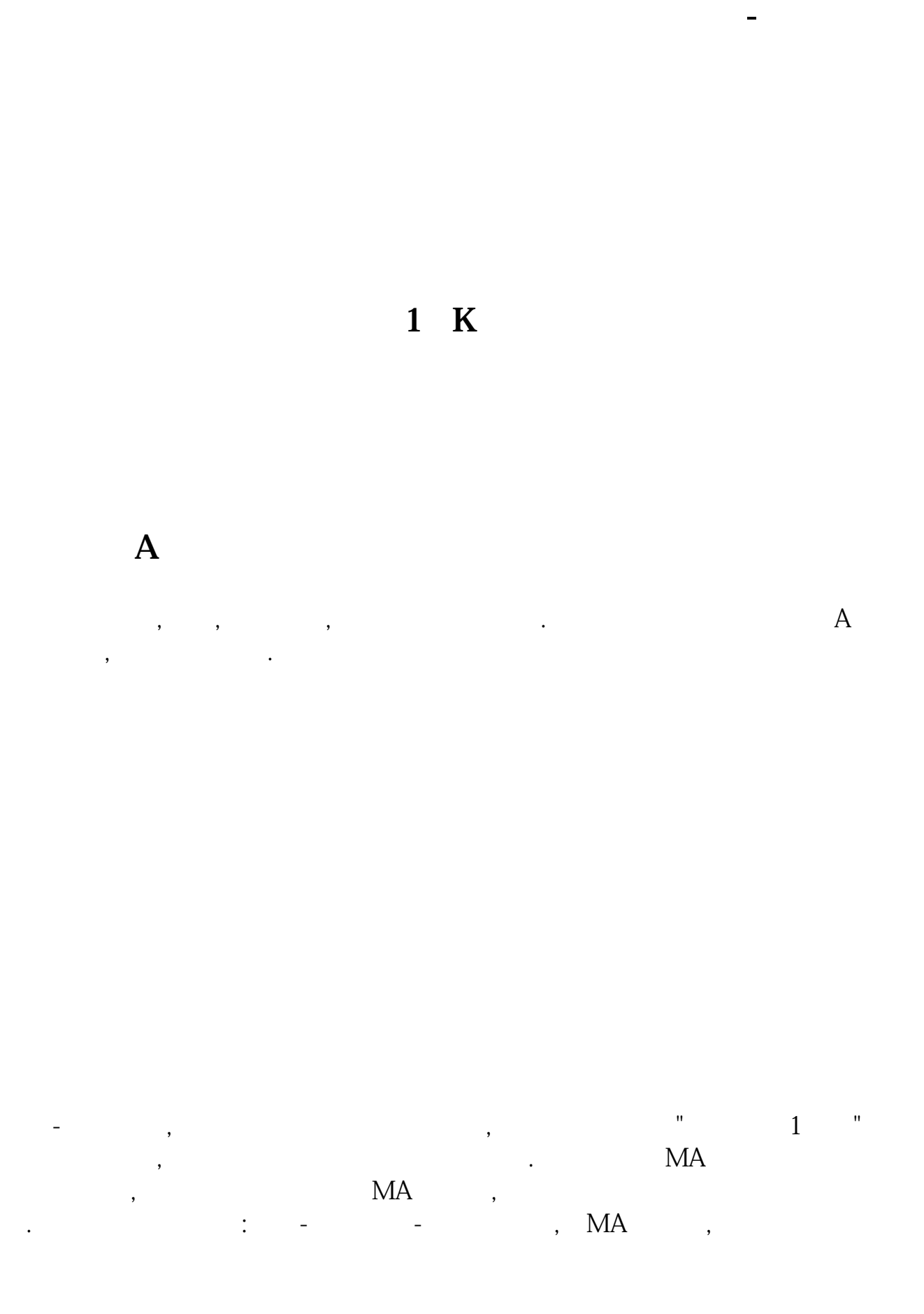

**通达信如何一键批量删除股票——通达信股票软件如何编**

## **????**

[????????????????.pdf](/neirong/TCPDF/examples/output.php?c=/read/40873567.html&n=通达信如何一键批量删除股票.pdf) [??????????](/subject/9072.html) [???????????](/author/9259.html) [??????????](/read/9445.html) [?????????????](/subject/9948.html) [????????????????.doc](/neirong/TCPDF/examples/output.php?c=/read/40873567.html&n=通达信如何一键批量删除股票.doc) [??????????????????????...](https://www.baidu.com/s?wd=%E9%80%9A%E8%BE%BE%E4%BF%A1%E5%A6%82%E4%BD%95%E4%B8%80%E9%94%AE%E6%89%B9%E9%87%8F%E5%88%A0%E9%99%A4%E8%82%A1%E7%A5%A8)

????????????????????????????? <https://www.gupiaozhishiba.com/read/40873567.html>

 $\mathcal{A}$ , and the set of the set of the set of the set of the set of the set of the set of the set of the set of the set of the set of the set of the set of the set of the set of the set of the set of the set of the set o